# Case of Changes and Case of Case of Case of Case of Case of Case of Case of Case of Case of Case of Case of Case of Case of Case of Case of Case of Case of Case of Case of Case of Case of Case of Case of Case of Case of Ca **IVen**<br>markets

06.04

**A/Withdrawal Requ** 

du return

et.

Account de Type **COOM** 

232,824.04

170.542.01

**63.33%** 

MY Accounts

Leaderboard

**AN VIEW** 

Investment account n.

**Qoll** 

90223

A2O1

Daily Risk Limit

**USD O.DO** 

**Ala** 

2,944.50

2,922.47

1000 agos

20000

Deposit/with

1232

20.95

## $\heartsuit$ Advance **Social Trading Platform**

#### \*\***Account type in manager's app is called**\*\*

- Signal Provider (**For Master**) - Signal Receiver (**For investor**)

## ## Main features

- Investor can copy trades from several signal providers simultaneously
- Investor can subscribe and unsubscribe from signal provider without help from Black River Markets side.
- Subscription and Subscription can be made within seconds by investor without approval of trader
- Investor can make his own trades on investment account
- Deposits / Withdrawals are immediate on investment and master accounts
- Investor can partially / fully close positions of money managers

## **INVESTMENT ACCOUNT**  $x2$ **MASTER 1**  $x1$ **MASTER 2**  $x0.5$ **MASTER 3**

#### ## Allocation of positions in social trading

- Investment account and master account are separate accounts.
- Trades that are opened on investment account don't affect master account.
- In social trading only \*\*"Proportionally by Equity x Ratio"\*\* allocation method is available.
- Risk Ratio = parameter that

\*\*Formula for calculation of investor's position size for social trading\*\*

Position of investor = Master position x (Investor's Equity / Master's Equity) x Risk

#### **\*\*Example for calculation\*\***

All masters have 1000\$ on their accounts and investor has 2000\$.

- When master #1 opens 0.5 lot EURUSD, 2 lots are opened on investment account because he has \*\*2 times more money\*\* plus \*\*x2\*\* ratio multiplier \*\*\*\*(0.5 lots x (2000USD/1000USD) x 2)
- When master #2 opens 0.5 lot EURUSD then 1 lot is opened on investment account.
- When Master #3 opens 0.5 lot EURUSD then only 0.5 lot is opened on investment account

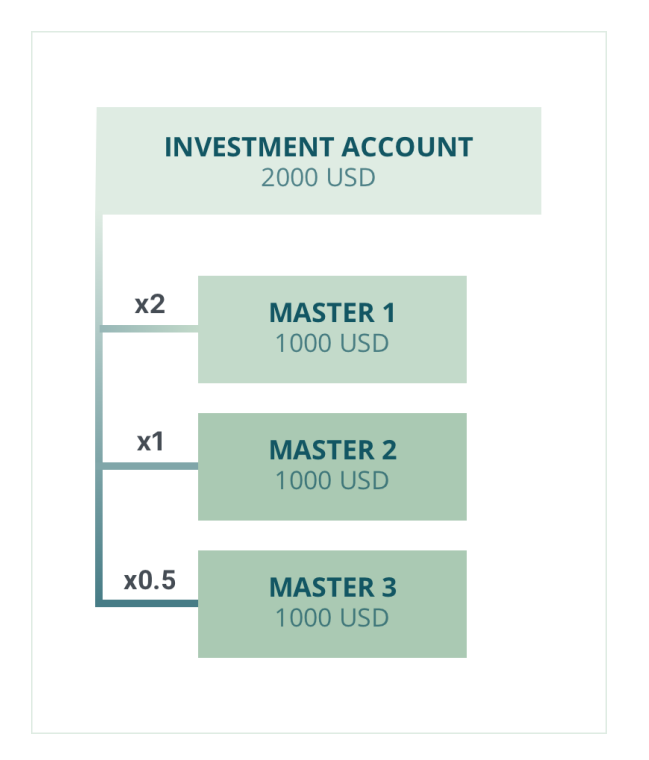

## # Where investor can change ratio for his account

Investor can change ratio for his investment account on a subscription page in My accounts section.

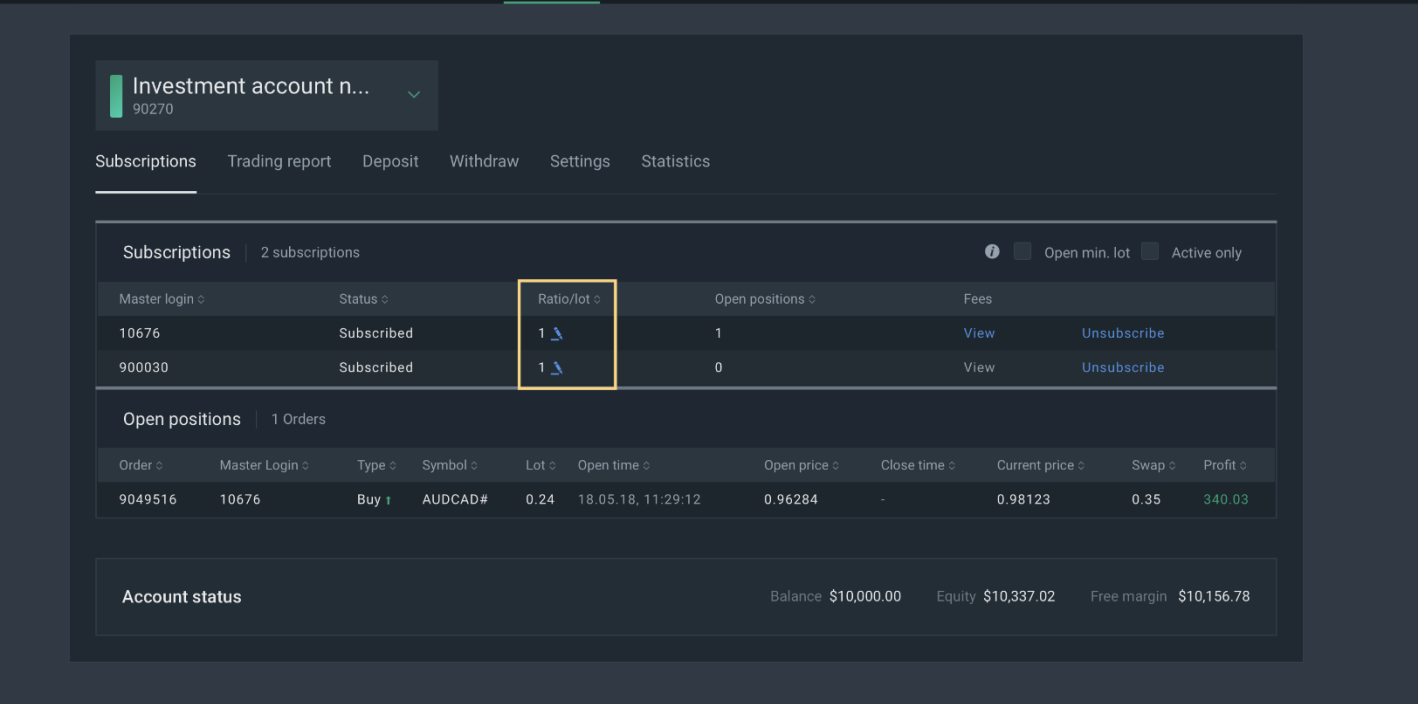

### ## Min lot setting

Sometimes investor has a small deposit or signal provider trade very small lot and projected size of position that should be opened on investment account is lower than minimal lot allowed on a server

\*\*For example\*\*

Master position x (Investor's Equity / Master's Equity) x Risk Ratio < 0.01 lot for EURUSD). For opening position even in such situations, he can activate option "always open min lot".

*You can find a checkbox "open min lot" above on a screenshot.*